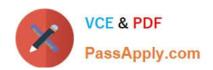

# C\_S4FCF\_1909<sup>Q&As</sup>

SAP Certified Application Associate - Central Finance in SAP S/4HANA

# Pass SAP C\_S4FCF\_1909 Exam with 100% Guarantee

Free Download Real Questions & Answers PDF and VCE file from:

https://www.passapply.com/c\_s4fcf\_1909.html

100% Passing Guarantee 100% Money Back Assurance

Following Questions and Answers are all new published by SAP Official Exam Center

- Instant Download After Purchase
- 100% Money Back Guarantee
- 365 Days Free Update
- 800,000+ Satisfied Customers

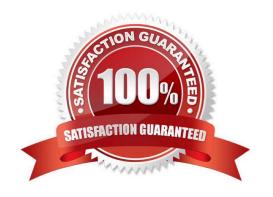

# https://www.passapply.com/c\_s4fcf\_1909.html 2024 Latest passapply C\_S4FCF\_1909 PDF and VCE dumps Download

### **QUESTION 1**

True or False: Profit centers and cost centers can receive revenue postings.

- A. False
- B. True

Correct Answer: B

### **QUESTION 2**

What are possible post-migration activities for SAP S/4HANA migration projects? There are 2 correct answers to this question.

- A. Update the open items through data aging.
- B. Fill offsetting accounts in financial documents.
- C. Transfer archived documents into ACDOCA.
- D. Calculate the net due date and discount due dates for open items.

Correct Answer: BD

### **QUESTION 3**

What are the features of the multi-valuation ledger for parallel valuation methods in SAP S/4HANA? There are 2 correct answers to this question.

- A. It requires a non-leading ledger for parallel valuations.
- B. It is available only for new installations.
- C. It will NOT have any valuation view assigned to the ledger.
- D. It utilizes separate amount columns in the same ledger.

Correct Answer: CD

#### **QUESTION 4**

Which of the following statements about the integration of asset accounting tables in the universal journal are true? There are 2 correct answers to this question.

- A. No redundancy in data storage.
- B. Planned depreciations and revaluations are now stored in ACDOCA.

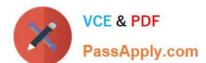

# https://www.passapply.com/c\_s4fcf\_1909.html

2024 Latest passapply C\_S4FCF\_1909 PDF and VCE dumps Download

- C. After conversion, reporting for previous fiscal years is not possible.
- D. Statistical items are updated as Universal Journal Entries.
- E. Reconciliation between G/L and AA is necessary.
- F. No reconciliation-step in financial close.

Correct Answer: AF

### **QUESTION 5**

What happens when you turn on replication of an SAP ERP source system using SAP Landscape Transformation (SLT)?

- A. SLT creates ABAP code in the ERP system that writes to logging tables.
- B. SLT creates database triggers in the ERP system that write to application tables.
- C. SLT creates ABAP code in the ERP system that writes to application tables.
- D. SLT creates database triggers in the ERP system that write to logging tables.

Correct Answer: D

### **QUESTION 6**

When you use SLT replication, which of the following determines the name of the SAP HANA schema where replicated data is stored?

- A. The name of the secondary database connection
- B. The name of the RFC connection
- C. The name of the source system schema
- D. The name of the replication configuration

Correct Answer: D

### **QUESTION 7**

True or False: Parallel valuations\\' multi-valuation ledger updates multiple ledgers.

- A. False
- B. True

Correct Answer: A

# https://www.passapply.com/c\_s4fcf\_1909.html

# 2024 Latest passapply C\_S4FCF\_1909 PDF and VCE dumps Download

#### **QUESTION 8**

Which characteristics of the ACDOCP planning table distinguish it from most other SAP S/4HANA tables? There are 2 correct answers to these questions.

- A. ACDOCP is a table with delta mechanism.
- B. ACDOCP is an isolated table.
- C. ACDOCP is a cluster table.
- D. ACDOCP derives data from ACDOCA.

Correct Answer: AB

### **QUESTION 9**

You have created several information models. A colleague has to create new tables in the existing schema and extend your information models. Which privileges do you give to your colleague?

- A. Package privileges
- B. Object privileges
- C. Analytic privileges
- D. System privileges

Correct Answer: AB

### **QUESTION 10**

Which of the following properties of a derived attribute view can you modify?

- A. Description
- B. Filters
- C. Calculated attributes
- D. Description mapping

Correct Answer: A

### **QUESTION 11**

In an aggregation node of a calculation view, which is the default aggregation type for an aggregated measure?

- A. SUM
- B. COUNT

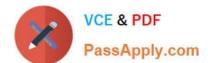

## https://www.passapply.com/c\_s4fcf\_1909.html 2024 Latest passapply C\_S4FCF\_1909 PDF and VCE dumps Download

| $\sim$ | B 4  |   |    |
|--------|------|---|----|
| C.     | 1\/I | ı | IN |
|        |      |   |    |

D. MAX

Correct Answer: A

### **QUESTION 12**

An SAP BusinessObjects Web Intelligence report throws an SQL error during query execution. Which of the following could you check to resolve the error?

- A. The Web Intelligence report variables
- B. The business view
- C. The SAP HANA information model
- D. The business layer

Correct Answer: CD

### **QUESTION 13**

You have integrated SAP Cash Application on the SAP Cloud Platform with your SAP S/4HANA system. Which process does SAP Cash Application help you with?

- A. Monitoring bank risk
- B. Cash flow reporting
- C. Cash journal logging
- D. Bank statement processing

Correct Answer: D

### **QUESTION 14**

You want to create a graphical calculation view using the SAP HANA studio. Which steps are mandatoryfor this task?

- A. Write an SQL script.
- B. Define output fields.
- C. Save and activate the view.
- D. Choose a data source.
- E. Define a projection.

Correct Answer: BCD

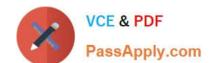

# https://www.passapply.com/c\_s4fcf\_1909.html 2024 Latest passapply C\_S4FCF\_1909 PDF and VCE dumps Download

### **QUESTION 15**

You are building a calculation view and want to select data from an analytic view. How can you achieve better performance for this requirement?

- A. Use L programming
- B. Use CE functions
- C. Use SQL statements
- D. Use table indexing

Correct Answer: B

<u>Latest C S4FCF 1909</u> <u>Dumps</u> C S4FCF 1909 VCE Dumps C S4FCF 1909 Braindumps